# Fichier:Comment se cr er rapidement une boite mail gratuite screen3 3.png

#### Votre mot de passe

Choisissez le mot de passe qui vous permettra de vous connecter à votre compte Mailo. Votre mot de passe doit compter entre 6 et 60 caractères. Les chiffres, les lettres majuscules et minuscules et les caractères spéciaux sont autorisés, mais pas les espaces. Attention! . Ne communiquez votre mot de passe à personne, surtout par e-mail. Si vous recevez un e-mail vous demandant votre mot de passe, il s'agit forcément d'un message frauduleux dont le but est de pirater votre boîte aux lettres. Mailo ne vous demandera jamais votre mot de passe par e-mail. N'utilisez pas votre mot de passe Mailo sur d'autres sites web, qui pourraient être compromis. Mailo recommande d'utiliser un mot de passe d'au moins 8 caractères, combinant des chiffres, des lettres majuscules et minuscules et des caractères spéciaux.

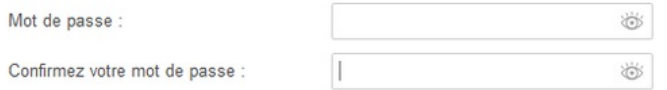

Taille de cet aperçu :800 × 324 [pixels](https://rennesmetropole.dokit.app/images/thumb/e/e5/Comment_se_cr_er_rapidement_une_boite_mail_gratuite_screen3_3.png/800px-Comment_se_cr_er_rapidement_une_boite_mail_gratuite_screen3_3.png).

Fichier [d'origine](https://rennesmetropole.dokit.app/images/e/e5/Comment_se_cr_er_rapidement_une_boite_mail_gratuite_screen3_3.png) (820 × 332 pixels, taille du fichier : 24 Kio, type MIME : image/png) Comment\_se\_cr\_er\_rapidement\_une\_boite\_mail\_gratuite\_screen3\_3

### Historique du fichier

Cliquer sur une date et heure pour voir le fichier tel qu'il était à ce moment-là.

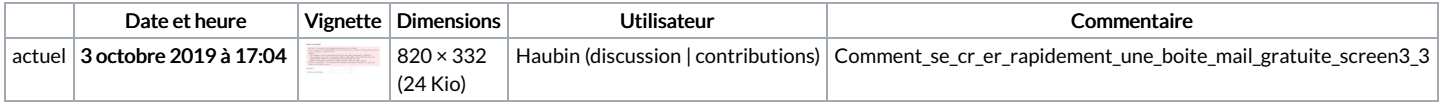

Vous ne pouvez pas remplacer ce fichier.

## Utilisation du fichier

La page suivante utilise ce fichier :

Comment se créer [rapidement](https://rennesmetropole.dokit.app/wiki/Comment_se_cr%25C3%25A9er_rapidement_une_boite_mail_gratuite) une boite mail gratuite

#### Métadonnées

Ce fichier contient des informations supplémentaires, probablement ajoutées par l'appareil photo numérique ou le numériseur utilisé pour le créer. Si le fichier a été modifié depuis son état original, certains détails peuvent ne pas refléter entièrement l'image modifiée.

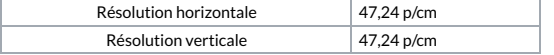